Espace pédagogique de l'académie de Poitiers > Sciences de la vie et de la Terre > Enseigner > Ressources numériques

<http://ww2.ac-poitiers.fr/svt/spip.php?article694> - Auteur : Julien Frappier

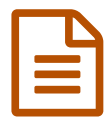

# Le B.Y.O.D en S.V.T c'est possible !<br>
Publié le 23/09/2015 - mis à jour le 11/11/2015

# Entrer dans l'ère numérique

#### *Descriptif :*

L'intégration des nouveaux outils multimédia en classe de S.V.T. Intérêts et limites.

#### *Sommaire :*

- Contexte
- Mise en oeuvre
- Compétences travaillées
- Matériel dans la classe
- Limites du B.Y.O.D

#### ● Contexte

Après avoir pu tester quelques "tablettes" pendant des séquences pédagogiques, il a fallu vite me rendre à l'évidence que je n'en aurais jamais assez pour fonctionner correctement en classe, avec des budgets contraints ! Certes, certains ont peut être la chance d'être mieux dotés que d'autres, mais une alternative est peut être possible pour utiliser cet outil qui offre quand même en une seule machine, un appareil photo, un outils de prise son/video, un navigateur internet, des capteurs (qui s'enrichissent de plus en plus) et une palette d'applications qui ne cessent de se diversifier : le B.Y.O.D

« Bring Your Own Device » ou P.A.P « Prend ton Appareil Personnel »<sup>[1](#page-2-0)</sup>. Après de rapides statistiques dans mes classes, 5 à 15 (cas des classes de 3eme) élèves possèdent des smartphones.

#### Mise en oeuvre

#### Coté administratif

Il a fallu tout d'abord faire une "petite" présentation aux chefs d'établissement du Collège Jean Vilar de La Crèche (79) pour évoquer cette ouverture dans le règlement intérieur. En effet, il était interdit de faire usage de son téléphone portable au collège. La nécessité de ce matériel se faisant ressentir par ma collègue documentaliste du moment et moi même, nous avons demandé lors d'un conseil pédagogique de pouvoir faire évoluer ce cadre législatif pour que l'on puisse utiliser le matériel type smartphone / tablette dans le cadre d'activités pédagogiques. Cette nouvelle mouture a été votée ensuite en conseil d'administration.

Pour ceux que ca intéresse, pour la forme de rédaction entre autre, voici un extrait du règlement intérieur du collège Jean Vilar (La Crèche, 79) voté en avril 2014 :

<span id="page-0-0"></span>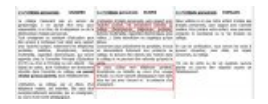

Concrètement dans la classe

Les premières fois que l'on lance en classe "vous allez pouvoir utiliser vos smartphones", on fait le buzz ! Mais attention c'est maintenant qu'il faut fixer les limites :

 si on travaille en classe, c'est que l'on n'a pas besoin à priori de la 3G pour aider le GPS à nous géolocaliser, je fais passer tous les appareils en mode "avion".

 un contrat est annoncé clairement, les smartphones seront utilisés pour travailler (photo, échange, etc...) mais pas de sms privés (il faut savoir que même en mode avion il existe des applications pour échanger des messages privés, alors c'est bon de le préciser ! ) les échanges se feront par mail ou **Bluetooth** 

 vérifiez que tous les élèves maîtrisent les fonctions que vous souhaitez utiliser. Pour ma part je demande de maîtriser les captures d'écran (intéressant entre autre pour récupérer de images d'une vidéo ou animation) d'installer des applications "gratuites" de publication en ligne type Wordpress et une application de réseau social "Twitter". D'autres se rajouteront au fur et à mesure des besoins (par exemple une application de dimensionnement d'images)

• Les travaux

Voici quelques exemples d'utilisations :

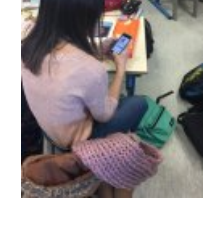

Géolocalisation

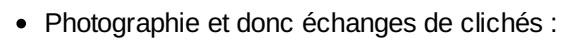

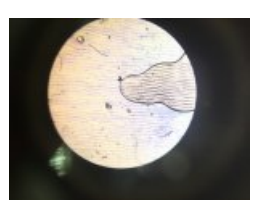

- Fashcode (QRcode)
- Autres exemples en cours : Création de vidéo tutoriel Recherche de définition/vocabulaire "Reportage" audio/video rapide (alternative à une réponse écrite)

# Compétences travaillées

- $-B2i$ 
	- Utilisation raisonnable.

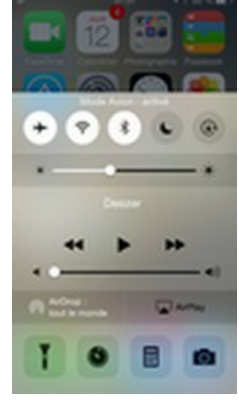

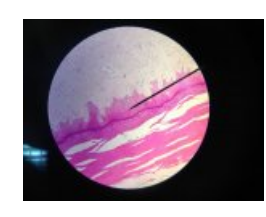

- Taille des données (photos, vidéos,..).
- Propriété des documents (signature, creative common).
- Autonomie initiatives
	- o Mise en œuvre de compétences "cachées"/non utilisées sur la maitrise des smartphones/tablettes.
	- Aide rapide pour des problèmes techniques (ex : « regarde ma photo, c'est ce que l'on doit observer au microscope »).

## Matériel dans la classe

Afin d'optimiser l'utilisation et la mutualisation des données récoltées de chaque appareil, du matériel de projection est très appréciable.

Différents matériel de connexion/transmission/projection de données sont actuellement sur le marché.

Les 3 principales sont :

- Des "dongle" qui se branchent sur le port HDMI du vidéoprojecteur et permettent la diffusion d'images en wifi "captif".
- Pour projeter à l'écran la seule chose sur laquelle il faut prêter attention c'est la présence d'une prise HDMI et USB

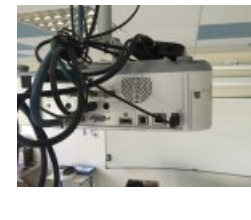

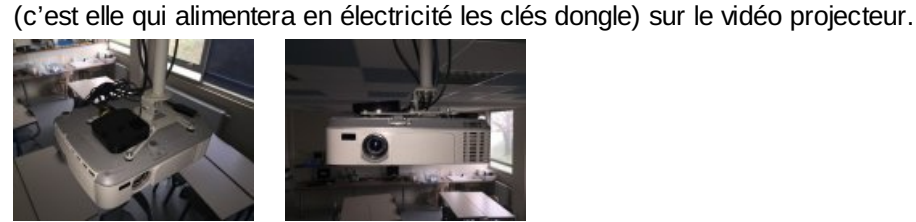

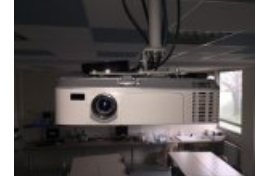

- Wifi pour connecter la clé ou dongle
- Une passerelle wifi pour "injecter des documents" sur les tablettes ou smartphone (optionnel).

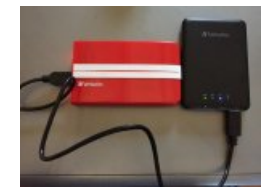

"Matériel bricolé" pour transformer son smartphone en microscope. Très pratique pour récupérer des images ou vidéos (ex : vidéo des micro-organismes présents dans une goutte d'eau)

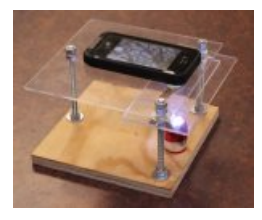

- En savoir plus sur ce [bricolage](http://www.instructables.com/id/10-Smartphone-to-digital-microscope-conversion/)  $\mathbb{Z}$ 

## Limites du B.Y.O.D

- Gérer la multitude des systèmes d'exploitation.
- Compatibilité entre les systèmes.
- Stigmatisation des élèves qui n'ont pas de smartphone.
- La "pression" que peut se mettre l'enseignant craignant un débordement : pas de panique !

<span id="page-2-0"></span>[\(1](#page-0-0)) un bon résumé sur le BYOD avec l'article de Karine Aillerie du réseau [CANOPE](http://www.cndp.fr/agence-usages-tice/que-dit-la-recherche/le-byod-pour-quel-projet-pedagogique-78.htm) C'

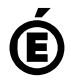

 **Académie de Poitiers** Avertissement : ce document est la reprise au format pdf d'un article proposé sur l'espace pédagogique de l'académie de Poitiers. Il ne peut en aucun cas être proposé au téléchargement ou à la consultation depuis un autre site.